## **Homework #3**

**#1**

- ( i ) In this case, assume that the brake pad life time *T* follows log-normal distribution with
	- unknown parameters  $\mu$  and  $\sigma$ . The likelihood function is 1  $(\mu, \sigma) = \prod_{i=1}^{n} \frac{f(t_i, \mu, \sigma)}{f(t_i, \mu, \sigma)}$  $\frac{\overline{\langle u_i, \mu, \sigma \rangle}}{\langle u_i, \mu, \sigma \rangle}$  $\frac{n}{\prod} f(t_i)$  $i=1$  *O*  $(u_i)$  $L(\mu, \sigma) = \prod_{n=1}^n \frac{f(t)}{f(t)}$  $\frac{3}{S(u)}$  $\mu, \sigma$ ) =  $\prod_{i=1}^{n} \frac{f(t_i, \mu, \sigma)}{g(t_i, \sigma)}$  $=\prod_{i=1} \frac{J(t_i,\mu,\sigma)}{S(u_i,\mu,\sigma)}$  and log-

likelihood function is  $(\mu, \sigma) = \sum_{i=1}^{n} \log(f(t_i, \mu, \sigma)) - \log(S(u_i, \mu, \sigma))$  $\mu, \sigma$ ) =  $\sum_{i=1}^{n} \log(f(t_i, \mu, \sigma)) - \log(S(u_i, \mu, \sigma))$ , where

likelihood function is 
$$
\ell(\mu, \sigma) = \sum_{i=1}^{n} \log(f(t_i, \mu, \sigma)) - \log(S(u_i, \mu, \sigma))
$$
, where  
\n
$$
f(t_i, \mu, \sigma) = \frac{1}{\sqrt{2\pi}\sigma t_i} \phi(\frac{\log t_i - \mu}{\sigma}) \text{ and } S(u_i, \mu, \sigma) = 1 - \Phi(\frac{\log u_i - \mu}{\sigma})
$$
. Therefore,  
\n
$$
\ell(\mu, \sigma) = -\frac{n}{2} \log(2\pi) - \frac{n}{2} \log(\sigma^2) - \sum_{i=1}^{n} \log(t_i) - \sum_{i=1}^{n} \frac{(\log(t_i) - \mu)^2}{2\sigma^2} - \log(1 - \Phi(\frac{\log u_i - \mu}{\sigma}))
$$
.

To apply the Newton-Raphson Algorithm, we should derive the score function

$$
U(\mu,\sigma) = \begin{bmatrix} \frac{\partial}{\partial\mu} \ell(\mu,\sigma) \\ \frac{\partial}{\partial\sigma} \ell(\mu,\sigma) \end{bmatrix}
$$
 and Hessian matrix  $H(\mu,\sigma) = \begin{bmatrix} \frac{\partial^2}{\partial\mu^2} \ell(\mu,\sigma) & \frac{\partial^2}{\partial\sigma\partial\mu} \ell(\mu,\sigma) \\ \frac{\partial^2}{\partial\mu\partial\sigma} \ell(\mu,\sigma) & \frac{\partial^2}{\partial\sigma^2} \ell(\mu,\sigma) \end{bmatrix}$ .

$$
\frac{\partial}{\partial \mu} \ell(\mu, \sigma) = \sum_{i=1}^{n} \frac{(\log t_i - \mu)}{\sigma^2} - \frac{1}{\sigma} \sum_{i=1}^{n} \frac{\phi(\frac{\log u_i - \mu}{\sigma})}{1 - \Phi(\frac{\log u_i - \mu}{\sigma})}
$$

$$
\frac{\partial}{\partial \sigma} \ell(\mu, \sigma) = -\frac{n}{\sigma} + \sum_{i=1}^{n} \frac{(\log t_i - \mu)^2}{\sigma^3} - \sum_{i=1}^{n} \frac{\frac{(\log u_i - \mu)}{\sigma^2} \phi(\frac{\log u_i - \mu}{\sigma})}{1 - \Phi(\frac{\log u_i - \mu}{\sigma})}
$$

$$
\frac{\partial}{\partial \sigma} \ell(\mu, \sigma) = -\frac{n}{\sigma} + \sum_{i=1}^{\infty} \frac{(\log \nu_i - \mu)}{\sigma^3} - \sum_{i=1}^{\infty} \frac{\frac{\partial}{\partial \mu} \log u_i - \mu}{1 - \Phi(\frac{\log u_i - \mu}{\sigma})}
$$
\n
$$
\frac{\partial^2}{\partial \mu^2} \ell(\mu, \sigma) = -\frac{n}{\sigma^2} - \frac{1}{\sigma^2} \sum_{i=1}^n \frac{(\log u_i - \mu) \phi(\frac{\log u_i - \mu}{\sigma})(1 - \Phi(\frac{\log u_i - \mu}{\sigma}) - (\phi(\frac{\log u_i - \mu}{\sigma}))^2)}{(1 - \Phi(\frac{\log u_i - \mu}{\sigma}))^2}
$$

$$
(1 - \Phi(\frac{1}{\sigma}))
$$
  

$$
\frac{\partial^2}{\partial \sigma^2} \ell(\mu, \sigma) = \frac{n}{\sigma^2} - \frac{3 \sum_{i=1}^n (\log t_i - \mu)^2}{\sigma^4} + \frac{2}{\sigma^3} \sum_{i=1}^n \frac{(\log u_i - \mu) \phi(\frac{\log u_i - \mu}{\sigma})}{1 - \Phi(\frac{\log u_i - \mu}{\sigma})}
$$
  

$$
\frac{n}{\sigma} (\log u - \mu)^2 (\log u_i - \mu) \phi(\frac{\log u_i - \mu}{\sigma})(1 - \Phi(\frac{\log u_i - \mu}{\sigma}) - (\phi(\frac{\log u_i - \mu}{\sigma}) - (\phi(\frac{\log u_i - \mu}{\sigma})) - (\phi(\frac{\log u_i - \mu}{\sigma}) - (\phi(\frac{\log u_i - \mu}{\sigma})) - (\phi(\frac{\log u_i - \mu}{\sigma}) - (\phi(\frac{\log u_i - \mu}{\sigma})) - (\phi(\frac{\log u_i - \mu}{\sigma})) - (\phi(\frac{\log u_i - \mu}{\sigma}) - (\phi(\frac{\log u_i - \mu}{\sigma})) - (\phi(\frac{\log u_i - \mu}{\sigma}) - (\phi(\frac{\log u_i - \mu}{\sigma})) - (\phi(\frac{\log u_i - \mu}{\sigma}) - (\phi(\frac{\log u_i - \mu}{\sigma})) - (\phi(\frac{\log u_i - \mu}{\sigma}) - (\phi(\frac{\log u_i - \mu}{\sigma}) - (\phi(\frac{\log u_i - \mu}{\sigma})) - (\phi(\frac{\log u_i - \mu}{\sigma}) - (\phi(\frac{\log u_i - \mu}{\sigma}) - (\phi(\frac{\log u_i - \mu}{\sigma}) - (\phi(\frac{\log u_i - \mu}{\sigma}) - (\phi(\frac{\log u_i - \mu}{\sigma}) - (\phi(\frac{\log u_i - \mu}{\sigma}) - (\phi(\frac{\log u_i - \mu}{\sigma}) - (\phi(\frac{\log u_i - \mu}{\sigma}) - (\phi(\frac{\log u_i - \mu}{\sigma}) - (\phi(\frac{\log u_i - \mu}{\sigma}) - (\phi(\frac{\log u_i - \mu}{\sigma}) - (\phi(\frac{\log u_i - \mu}{\sigma}) - (\phi(\frac{\log u_i - \mu}{\sigma}) - (\phi(\frac{\log u_i - \mu}{\sigma})) - (\phi(\frac{\log u_i - \mu}{\sigma}) - (\phi(\frac{\log u_i - \mu}{\sigma}) - (\phi(\frac{\log u_i - \mu}{\sigma}) - (\phi(\frac{\log u_i - \mu}{\sigma}) - (\phi(\frac
$$

$$
\overline{\partial \sigma^2}^{t(\mu,\sigma)} = \overline{\sigma^2} - \frac{1}{\sigma^4} + \frac{1}{\sigma^3} \sum_{i=1}^{t} \frac{1}{1 - \Phi(\frac{\log u_i - \mu}{\sigma})}
$$

$$
-\sum_{i=1}^{n} \frac{(\log u_i - \mu)^2}{\sigma^4} (\frac{(\log u_i - \mu)\phi(\frac{\log u_i - \mu}{\sigma})(1 - \Phi(\frac{\log u_i - \mu}{\sigma}) - (\phi(\frac{\log u_i - \mu}{\sigma}))^2)}{(1 - \Phi(\frac{\log u_i - \mu}{\sigma}))^2})
$$

$$
\frac{\partial^2}{\partial \mu \partial \sigma} \ell(\mu, \sigma) = -\frac{2}{\sigma^3} \sum_{i=1}^n (\log t_i - \mu) + \frac{1}{\sigma^2} \sum_{i=1}^n \frac{\phi(\frac{\log u_i - \mu}{\sigma})}{1 - \Phi(\frac{\log u_i - \mu}{\sigma})}
$$

$$
\frac{\partial \mu \partial \sigma}{\partial \phi}^{\delta(\mu, \sigma)} \sigma^3 \frac{\partial^2 \mu}{\partial \phi}^{\delta(\mu, \sigma)} \sigma^2 \frac{\partial^2 \mu}{\partial \phi}^{\delta(\mu, \mu)} \frac{\partial^2 \mu}{\partial \phi}^{\delta(\mu, \mu)} \sigma^2 \frac{\partial^2 \mu}{\partial \phi}^{\delta(\mu, \mu)} \sigma^3}{\sigma^3}
$$
\n
$$
-\sum_{i=1}^n \frac{(\log u_i - \mu)}{\sigma^3} \frac{(\log u_i - \mu)}{\sigma} \frac{\partial^2 \mu}{\partial \phi}^{\delta(\mu, \mu)} (\frac{\log u_i - \mu}{\sigma} \sigma^2)^2 \frac{(\log u_i - \mu)}{\sigma^2} \frac{\partial^2 \mu}{\partial \phi^2}^{\delta(\mu, \mu)} \frac{\partial^2 \mu}{\partial \phi^2}^{\delta(\mu, \mu)} \frac{\partial^2 \mu}{\partial \phi^2
$$

Hence we could apply the following algorithm to obtain the MLE. The following table shows the result if the Newton-Raphson algorithm. The MLE of  $\mu$  is about 4.109 and  $\sigma$  is about 0.421.

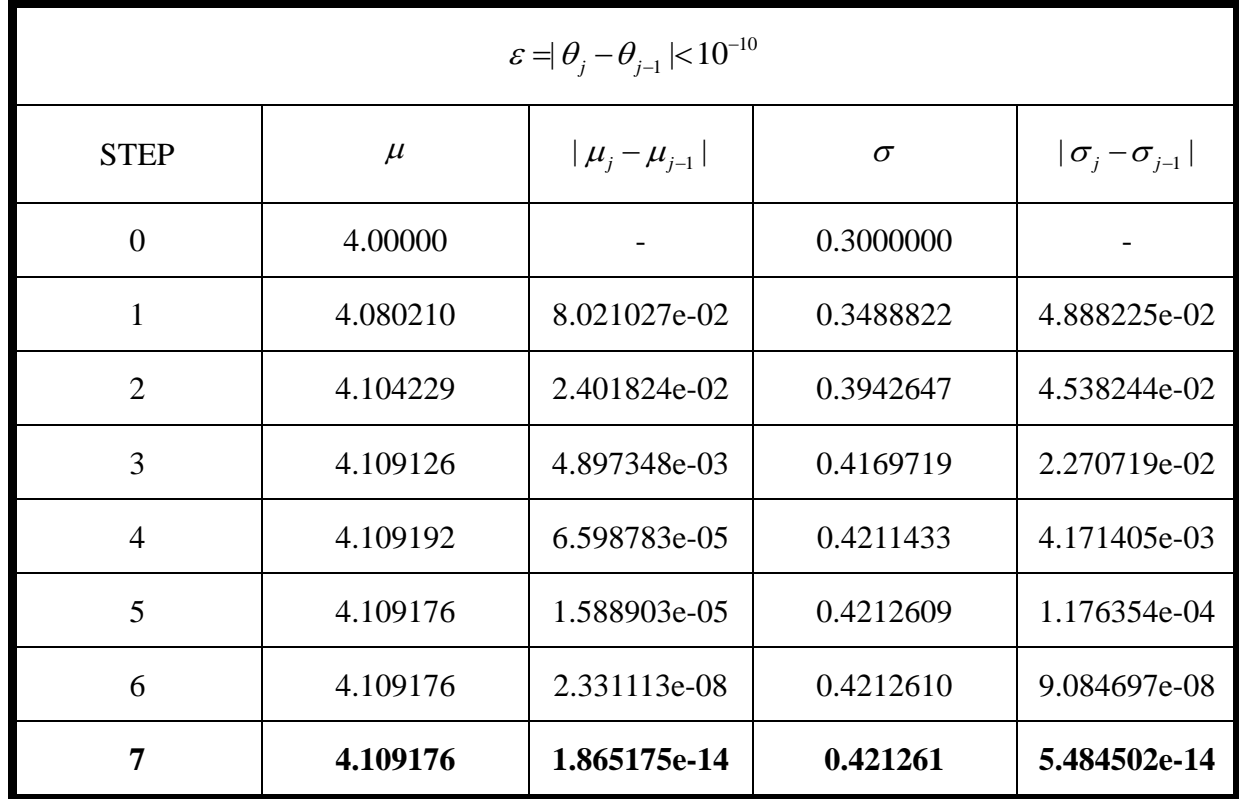

## 《**Newton-Raphson Algorithm**》

STEP 1. Given an initial value  $\theta_0$ .

$$
\text{STEP 2.} \quad \theta_j = \theta_{j-1} - H(\theta_{j-1})^{-1} \mathbf{U}(\theta_{j-1}), j = 1, 2, \dots
$$

STEP 3. If  $\theta_j - \theta_{j-1} \approx 0$ ,  $\hat{\theta} = \theta_j$  and STOP. Otherwise, go back to STEP 2.

**Survival Data Analysis I** 104225022 Chung, Chia-Ru

(ii) The profile likelihood of  $\mu$  and  $\sigma$  are

**Survival Data Analysis I**  
\n104225022 Chung, Chia-Ru  
\n
$$
\ell_1(\mu) = \ell(\mu, \hat{\sigma}) = -49 \log(2\pi) - 49 \log(\hat{\sigma}^2) - \sum_{i=1}^{98} \log(t_i) - \sum_{i=1}^{98} \frac{(\log(t_i) - \mu)^2}{2\hat{\sigma}^2} - \log(1 - \Phi(\frac{\log u_i - \mu}{\hat{\sigma}}))
$$
\n
$$
\ell_2(\sigma) = \ell(\hat{\mu}, \sigma) = -49 \log(2\pi) - 49 \log(\sigma^2) - \sum_{i=1}^{98} \log(t_i) - \sum_{i=1}^{98} \frac{(\log(t_i) - \hat{\mu})^2}{2\sigma^2} - \log(1 - \Phi(\frac{\log u_i - \hat{\mu}}{\sigma}))
$$

, where  $\hat{\sigma} = 0.421$  and  $\hat{\mu} = 4.109$ , respectively. Also the following plots show that

 $\hat{\mu} = \max \ell_1(\mu) = 4.10976$  and  $\hat{\sigma} = \max \ell_2(\sigma) = 0.421261$ . μ σ

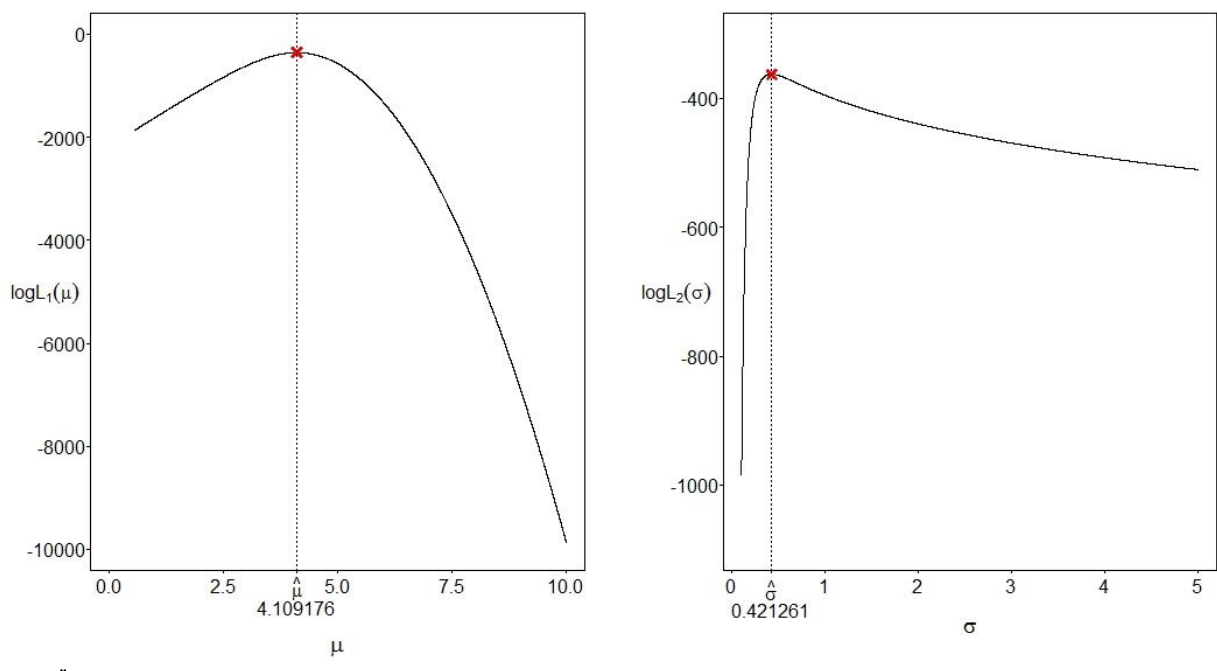

## 《**CODE**》

rm(list=ls(all=TRUE))

 $u = c(22.2, 23.0, 24.0, 28.6, 21.8, 17.0, 26.0, 23.2, 18.9, 21.9, 27.3, 13.8, 24.0, 20.1, 15.7, 26.8,$ 27.9, 15.3, 28.8, 16.0,23.6, 53.8, 21.7, 28.8, 17.0, 16.5, 15.7, 28.0, 13.3, 16.5,24.2, 17.6, 27.8, 18.3, 17.7,20.0, 13.2, 16.9, 14.9, 15.5,7.0, 15.8, 15.0, 38.3, 11.2,38.2, 26.7, 17.1, 29.0, 18.3,18.4, 18.2, 15.9, 16.4, 23.6,19.2, 23.3, 20.4, 20.9, 28.5,23.2, 17.9, 46.1, 39.3, 11.8,17.7, 30.9, 22.4, 45.0, 18.2,30.2, 21.8, 18.2, 23.0, 27.2,10.9, 25.5, 12.4, 39.9, 17.7,26.3, 14.1, 21.0, 11.2, 10.8,25.7, 32.4, 13.6, 19.1, 16.1,53.3, 57.3, 36.5, 19.7, 20.8,30.8, 20.0, 39.6)

t = c(38.7, 49.2, 42.4, 73.8, 46.7,44.1, 61.9, 39.3, 49.8, 46.3,56.2, 50.5, 54.9, 54.0, 49.2,44.8, 72.2, 107.8,81.6, 45.2,124.6,64.0, 83.0, 143.6,43.4,69.6, 74.8, 32.9, 51.5, 31.8,77.6, 63.7, 83.0, 24.8, 68.8,68.8, 89.1, 65.0, 65.1, 59.3,53.9, 79.4, 47.4, 61.4, 72.8,54.0, 37.2, 44.2, 50.8, 65.5,86.7, 43.8,100.6, 67.6, 89.5,60.3, 103.6,82.6, 88.0, 42.4,68.9, 95.7, 78.1, 83.6, 18.6,92.6, 42.4, 34.3,105.6, 20.8,52.0, 77.2, 68.9, 78.7,165.5,79.5, 55.0, 46.8,124.5, 92.5,110.0,101.2,59.4, 27.8, 33.6,69.0, 75.2, 58.4,105.6, 56.2,55.9, 83.8,123.5, 69.0,101.9,87.6, 38.8, 74.7)

 $lu = log(u)$  $lt = log(t)$ 

###### Score Function ######  $U_f$ fun = function(theta){  $n = length(t)$ 

```
mu = theta[1]sigma = theta[2]a11 = (sum(l-theta[1])/theta[2]^2)-(sum(dnorm((lu-mu)/sigma)/(1-pnorm((lu-mu)/sigma)))/theta[2])
     a21 = (-n/\text{theta}[2]) + \text{sum}((lt-\text{theta}[1])^2/\text{theta}[2]^3) - \text{sum}((\text{lu}-theta[1])/theta[2]^2)*dnorm((lu-mu)/sigma)/(1-pnorm((lu-mu)/sigma)))
     c(a11,a21)}
###### Hessian Matrix ######
H fun = function(theta){
     n = length(t)mu = theta[1]sigma = theta[2]a11 = -n/theta[2]^2-(1/theta[2]^2)*sum((((lu-theta[1])/theta[2])*dnorm((lu-mu)/sigma)*(1-
pnorm((lu-mu)/sigma))-(dnorm((lu-mu)/sigma))^2)/(1-pnorm((lu-mu)/sigma))^2)
     a12 = (-2*sum(l-theta[1])/theta[2]^3)+(1/theta[2]^2)^*sum(dnormal('l-tmu)/sigma))/(1-pnorm((lu-mu)/sigma)))-sum(((lu-theta[1])/theta[2]^3)*(((lu-theta[1])/theta[2])*dnorm((lu-
mu)/sigma)*(1-pnorm((lu-mu)/sigma))-(dnorm((lu-mu)/sigma))^2)/(1-pnorm((lu-mu)/sigma))^2)
     a22 = (n/\text{theta}[2]^2) - (3*\text{sum}((lt\text{-theta}[1])^2)/\text{theta}[2]^4) + \text{sum}((2*(lu-\text{theta}[2]^2))^2)theta[1])/theta[2]^3)*dnorm((lu-mu)/sigma)/(1-pnorm((lu-mu)/sigma)))-sum((((lu-
theta[1])/theta[2]^2)^2)*(((lu-theta[1])/theta[2])*dnorm((lu-mu)/sigma)*(1-pnorm((lu-
mu)/sigma))-(dnorm((lu-mu)/sigma))^2)/(1-pnorm((lu-mu)/sigma))^2)
     matrix(c(a11,a12,a12,a22),2,2)
}
###### Newton-Raphson Algorithm ######
theta1 = c(4, 0.3)theta2 = theta1 - solve(H_fun(theta1))\%*%U_fun(theta1)mu1 = theta1[1]mu2 = theta2[1]signal = theta1[2]sigma2 = theta2[2]s = 1M = c()S = c()M[s] = mu1S[s] = signalwhile(abs(mu1-mu2)>10^(-10) || abs(sigma1-sigma2)>10^(-10)){
     theta1 =theta2mu1 = theta1[1]signal = theta1[2]s = s + 1M[s] = mu1S[s] = signaltheta2 = theta1 - (solve(H_fun(theta1)))\%^*%U_fun(theta1)mu2 = theta2[1]sigma2 = theta2[2]}
###### Profile likelihood of mu ######
L1_fun = function(t1){
     n = length(t)
```

```
sigma = sigma2zz = c()for(i in 1:length(t1))\{zz[i] = (-n/2)^*log(sigma^2) - sum(lt) - (1/(2*sigma^2))^*sum((lt-t1[i])^2) - sum(log(1-t))pnorm((lu-t1[i])/sigma)))
     }
     zz
}
###### Profile likelihood of sigma ######
L2 fun = function(t2){
     n = length(t)mu = mu2zz = c()for(i in 1:length(t2))\{zz[i] = (-n/2)^*log(t2[i]^2-sum(l)-(1/(2*t2[i]^2))^*sum((lt-mu)^2)-sum(log(1-t))pnorm((lu-mu)/t2[i]))}
     zz
}
###### Plot Profile likelihood of mu######
plot(seq(0,10,0.001),L1_fun(seq(0,10,0.001)),type="l",xlab="",ylab="",ylim=c(-
10000,0),axes=FALSE)
points(theta2[1],L1_fun(theta2[1]),pch=4)
axis(1, \text{at} = c(seq(0, 10, 2.5)), \text{mgp} = c(3, 0.2, 0), \text{tcl} = -0.15)axis(1,at=theta2[1],labels=expression(hat(mu)),mgp=c(3,0.5,0),tcl=-0.15)
axis(1,at=theta2[1],mgp=c(3,1.2,0),tcl=-0.15)
axis(2,las=1,font.axis=1,at=c(seq(-10000,0,2000)),mgp=c(3,0.2,0),tcl=-0.15)
box()
mtext(side=1,line=3,expression(mu),cex=1.2)
mtext(side=2,las=1,line=0.5,expression(logL[1](mu)),cex=1)
abline(v=theta2[1],ltv=3)
###### Plot Profile likelihood of sigma######
plot(seq(0.1,5,0.001),L2_fun(seq(0.1,5,0.001)),type="l",xlab="",ylab="",ylim=c(-1100,-
300),axes=FALSE)
points(theta2[2],L2_fun(theta2[2]),pch=4)
axis(1, \text{at} = c(seq(0, 5, 1)), \text{mgp} = c(3, 0.2, 0), \text{tcl} = -0.15)axis(1,at=theta2[2],labels=expression(hat(sigma)),mgp=c(3,0.5,0),tcl=-0.15)
axis(1,at=theta2[2],mp=c(3,1.3,0),tcl=-0.15)axis(2,las=1,font.axis=1,ate=c(seq(-1000,-400,200)),mgp=c(3,0.2,0),td=-0.15)box()
mtext(side=1,line=2,expression(sigma),cex=1.2)
mtext(side=2,las=1,line=0.5,expression(logL[2](sigma)),cex=1)
abline(v=theta2[2],lty=3)
```
## 《**OUTPUT**》

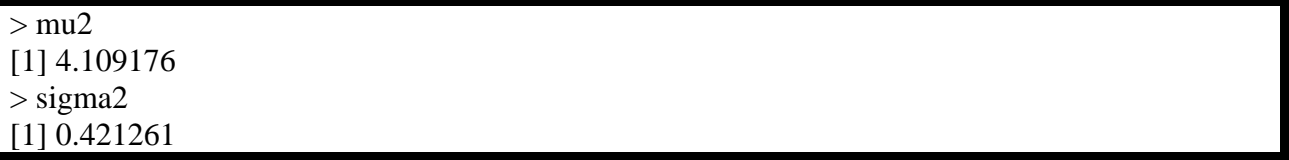